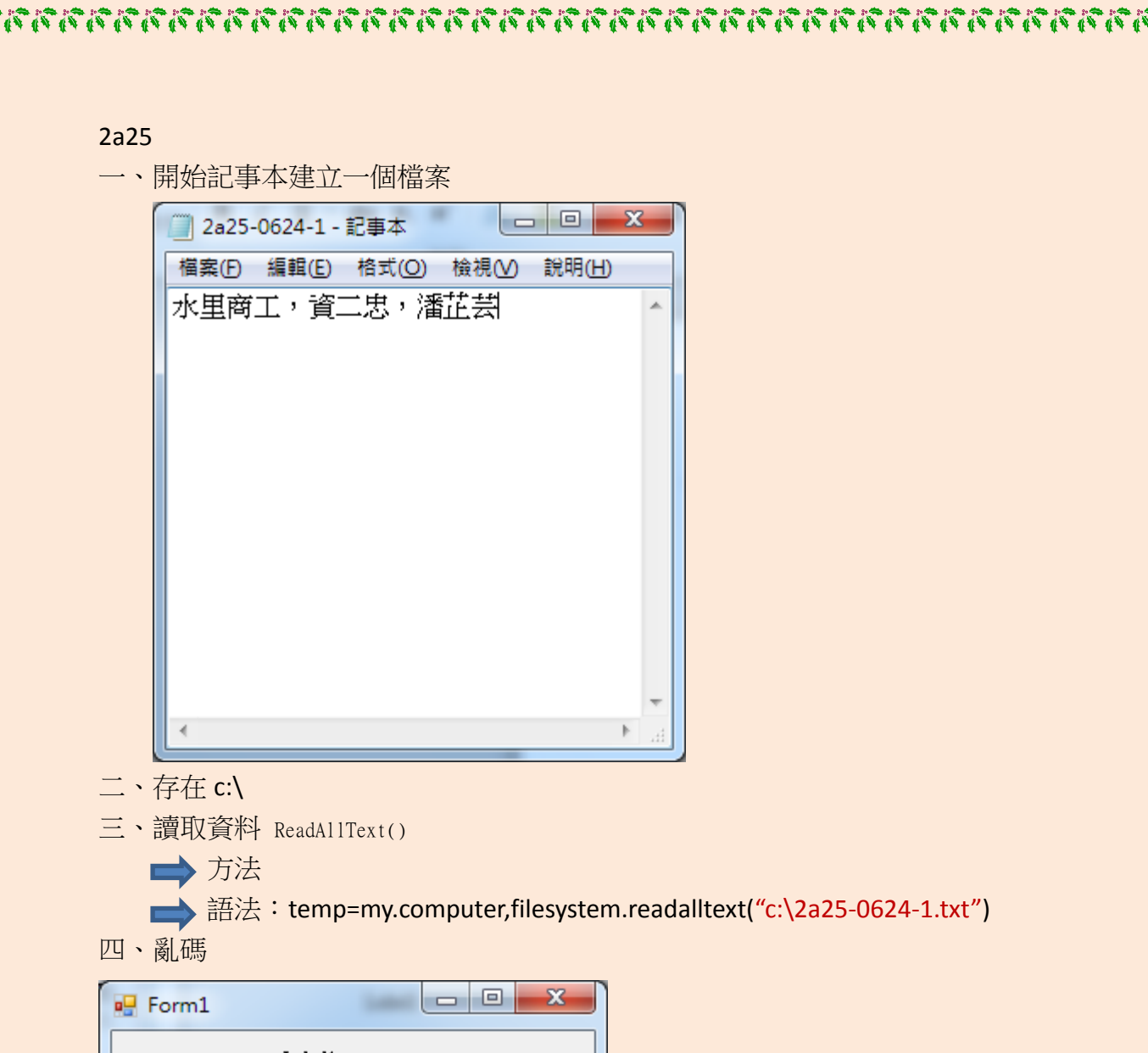

禱

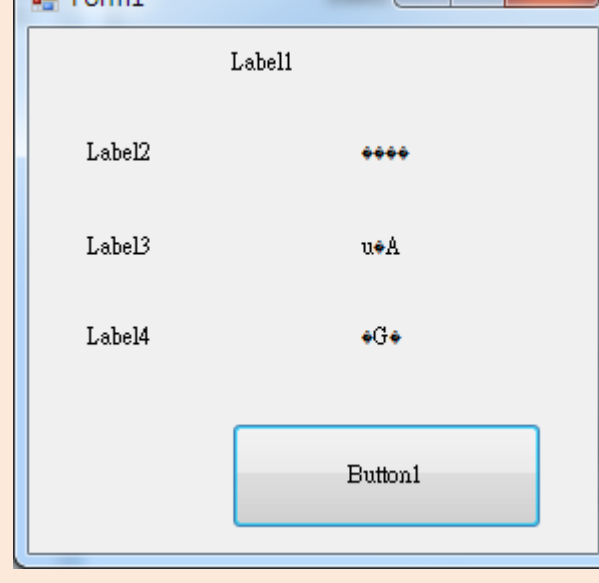

五、編碼問題

Ã

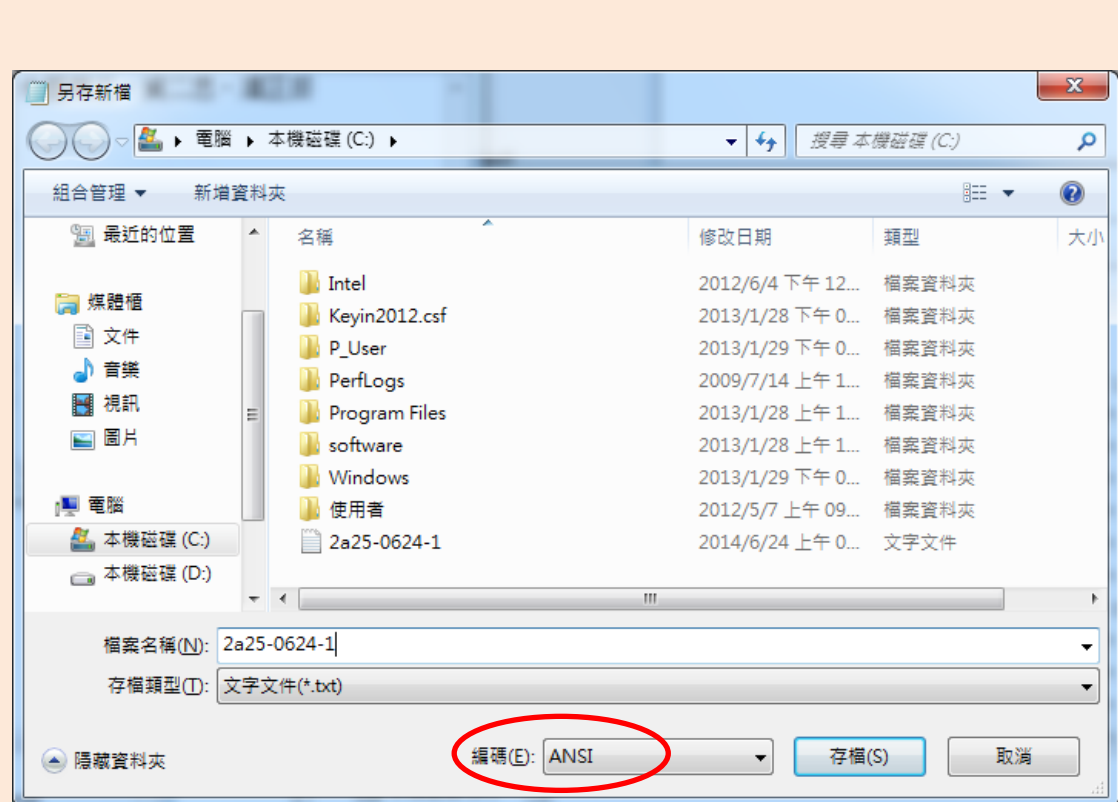

Ä

# 編碼不能使用 ANSI

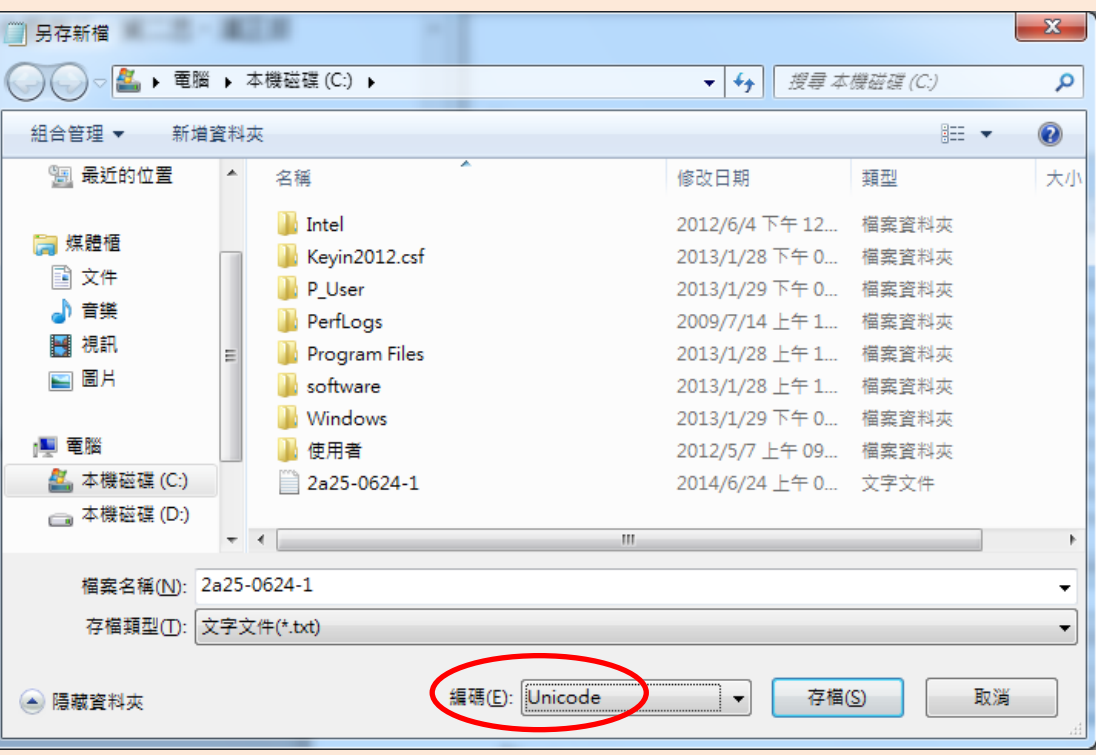

# 編碼要更改成 Unicode

六、更改後的程式

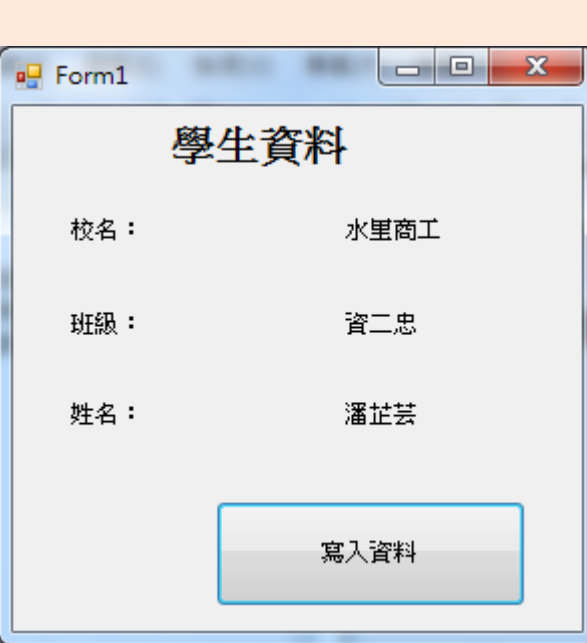

語法:

```
Public Class Form1
```
Dim temp As String

Dim school, clas, nam As String

Private Sub Button1\_Click(ByVal sender As System.Object, ByVal e As System.EventArgs) Handles

#### Button1.Click

```
 temp = My.Computer.FileSystem.ReadAllText("c:\2a25-0624-1.txt")
school = Mid(temp, 1, 4)class = Mid(temp, 6, 3)nam = Mid(temp, 10, 3)Label5.text = schoollabel6.text = classlabel7.text{text} = nam
```
#### End Sub

#### End Class

七、刻意做錯的程式

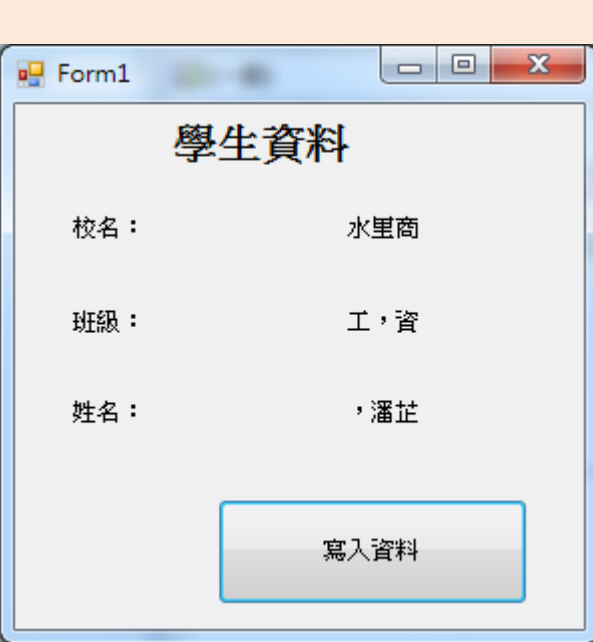

語法:

```
Public Class Form1
```
Dim temp As String

Dim school, clas, nam As String

Private Sub Button1\_Click(ByVal sender As System.Object, ByVal e As System.EventArgs) Handles

คุณการเกิด ความเกิด ความเกิด ความเกิด ความเกิด ความเกิด ความเกิด ความเกิด ความเกิด ความเกิด ความเกิด ความเกิด

#### Button1.Click

```
 temp = My.Computer.FileSystem.ReadAllText("c:\2a25-0624-1.txt")
school = Mid(temp, 1, 3)class = Mid(temp, 4, 3)nam = Mid(temp, 9, 3)Label 5. text = schoollabel6.text = classlabel7.text{text} = nam
```
#### End Sub

End Class

※深綠色的字是更改過的部分

八、編碼小常識

ANSI:系統預設的標準文字儲存格式。ANSI 是 American National Standards Institute 的縮寫。它成立於 1918年,是一個自願性的組 織,擁有超過1300個會員,包括所有大型的電腦公司。ANSI專為電腦 工業建立標準,它是世界上相當重要的標準。

Unicode:世界上所有主要指令文件的聯集,包括商業和個人電 腦所使用的公用字集。當採用 Unicode 格式儲存文件時,可使用 Unicode 控制字串輔助說明語言的文字覆蓋範圍,如阿拉伯語、希伯來語。用 戶在「記事本」中輸入含有Unicode 字串的文字並儲存文件時, 系統 會提示你必須選取「另存為」中的 Unicode 編碼,這些字串才不會被

遺失。需要提醒大家的是,部分 Windows 2000 字型無法顯示所有的 Unicode

### 九、進階練習

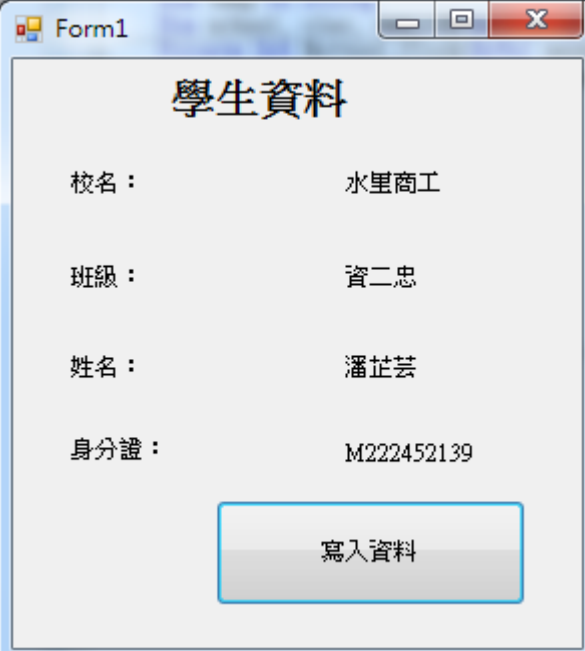

## 語法:

Public Class Form1

Dim temp As String

Dim school, clas, nam, ID As String

 Private Sub Button1\_Click(ByVal sender As System.Object, ByVal e As System.EventArgs) Handles Button1.Click

```
 temp = My.Computer.FileSystem.ReadAllText("c:\2a25-0624-1.txt")
```

```
school = Mid(temp, 1, 4)
```

```
clas = Mid(temp, 6, 3)
```

```
nam = Mid(temp, 10, 3)
```

```
ID = Mid(temp, 14, 10)
```

```
Label 5. text = school
```

```
label6.text = class
```

```
label7.text{text} = nam
```

```
label9.text = ID
```

```
 End Sub
```
心得:這兩個學期,上程式語言的課程,我覺得比高一愉快,老師不會把程式講 解得太難不好理解,我也覺得程式語言課程不會不好玩,高一聽到程式語言的課 程就覺得好煩唷!因為程式幾乎都聽不懂,根本不知道要怎麼做出程式,常常做 出來但執行後卻是錯誤的,高二的程式語言課程,執行後的成功率上升了,現在 不會對程式語言課程覺得反感,都是因為美麗的麗齡老師指導的好,老師常常讓 我們練習寫程式,讓我們可以輕鬆寫出程式,謝謝麗齡老師的指導,希望高三還 可以給您教到,很喜歡老師的課唷!

Ã  $\ddot{\bm{x}}$ 

 $\mathbf{r}$